# **Unidad Didáctica 1. Actividades de ocio en el ordenador.**

- **Temporalización:** El desarrollo de esta unidad comprende dos sesiones.
- **Metodología:** La metodología de esta unidad comprende entrevistas con los usuarios y actividades participantes.
- **Material:** 
	- Ordenadores con ratón.
	- Material adicional en función de los intereses y aficiones de cada usuario.
- **Objetivos:** 
	- Favorecer la participación en actividades de ocio a través del ordenador o Internet.
	- Facilitar la autonomía e independencia de los usuarios en relación con el área de desempeño ocupacional de ocio y tiempo libre, tanto a nivel de exploración de intereses como de ejecución de la actividad.
- **Descripción general:** Con esta unidad, se pretende realizar una pequeña exploración de los intereses de ocio de cada uno de los usuarios y, en función de ellos, proporcionarles recursos que les permitan llevar a cabo diferentes actividades de ocio a través de las nuevas tecnologías en su tiempo libre.

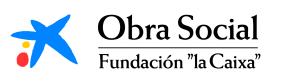

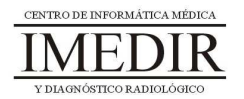

- **Sesión 1.** La primera sesión de la unidad se dedicará a realizar una pequeña entrevista con cada uno de los usuarios del grupo con el fin de conocer qué intereses y aficiones predominan en su ocio. Para ello, se le preguntará a cada persona qué actividades realiza en su tiempo libre, cuánto tiempo les dedica, con qué frecuencia las lleva a cabo, si lo hace de forma individual o en compañía de otros, etc.

El propósito de esta sesión será que los usuarios describan su desempeño en el área del ocio y tiempo libre, con el fin de identificar una serie de actividades para cada uno de ellos que puedan realizar en el ordenador, proporcionándoles además los recursos necesarios para ello.

- **Sesión 2.** En la segunda sesión, se les planteará a cada uno de los miembros del grupo llevar a cabo en el ordenador una actividad de ocio a partir de la exploración realizada en la sesión anterior. Algún ejemplo puede ser jugar al solitario, ver una película o leer un libro en Internet. Para ello, el profesional se encargará de traer a la sesión el material necesario. Además, al finalizar la sesión se le proporcionarán a la persona recursos para que pueda continuar realizando estas actividades en su casa.

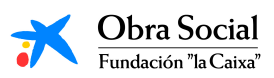

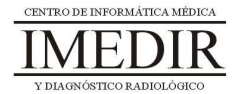

## **Unidad Didáctica 2. El micrófono.**

- **Temporalización:** El desarrollo de esta unidad comprende tres sesiones.
- **Metodología:** La metodología de esta unidad comprende actividades participantes.
- **Material:** 
	- Ordenadores con ratón y altavoces.
	- Micrófono.
	- Diferentes tipos de textos: poemas, letras de canciones, etc.
- **Objetivos:** 
	- Conocer el funcionamiento del micrófono y la grabadora de sonidos.
	- Involucrar a los usuarios en una actividad de ocio realizada a través del ordenador.
- **Descripción general:** Esta unidad didáctica está basada en la realización de una actividad de ocio en el ordenador, utilizando para ello el micrófono. Con ello, se trata de continuar acercando a las personas mayores a las nuevas tecnologías y a las posibilidades que éstas ofrecen, en este caso, para el desempeño del ocio.

La unidad comprende dos actividades diferenciadas: por un lado, llevar a cabo diferentes grabaciones con los usuarios del grupo, y, por otro lado, escuchar las voces de otros compañeros y diferenciar la procedencia de cada una de ellas.

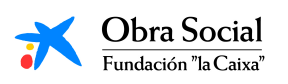

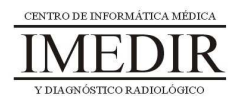

- **Sesión 1.** En la primera sesión, se les mostrará a los usuarios el funcionamiento del micrófono y de la grabadora de sonidos (ver Figura 1). A continuación, se grabará la voz de cada uno de ellos; para ello se les pedirá que hagan una pequeña presentación de sí mismos o que hablen sobre algún tema de interés, como puede ser la convivencia en el Centro de Día.

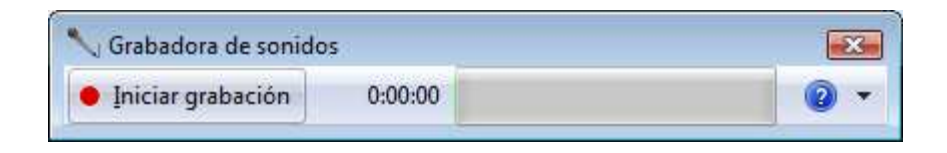

Figura 1. Imagen de la grabadora de sonidos. El programa puede ser manejado por el profesional o por los propios usuarios pulsando sobre la tecla Iniciar grabación.

Al terminar de realizar las grabaciones, se procederá a escuchar las voces de cada uno de ellos y se comentarán las impresiones que surjan al escucharse a sí mismos y a los compañeros.

- **Sesión 2.** En la segunda sesión, se les planteará a aquellos a los que les guste cantar realizar una grabación de una canción (ésta puede ser improvisada por la persona o preparada por el profesional, en cuyo caso, llevará la letra de la canción a la sesión. A aquellas personas a las que les guste la música, pero que no puedan o no quieran cantar, se les propondrá hacer una lectura de una canción de su interés. También se puede realizar la lectura de un poema o de cualquier otro texto de interés para la persona.

Otra actividad a desarrollar en esta sesión puede ser la realización de una entrevista por parte de uno de los miembros del grupo a un compañero, improvisada o preparada previamente en la sesión anterior.

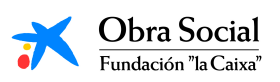

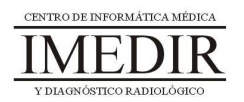

- **Sesión 3.** La última sesión de la unidad se dedicará a escuchar las grabaciones realizadas en los días anteriores con el resto de compañeros del Centro de Día, con el fin de trabajar, por un lado, el reconocimiento de voces y, por otro lado, mostrar las diferentes posibilidades que puede ofrecer la utilización del micrófono y la grabadora de sonidos.

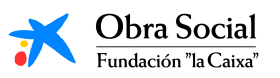

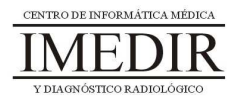

### **Unidad Didáctica 3. La webcam.**

- **Temporalización:** El desarrollo de esta unidad comprende dos sesiones.
- **Metodología:** La metodología de esta unidad comprende actividades participantes.
- **Material:** 
	- Ordenadores con ratón.
	- Webcam.
- **Objetivos:** 
	- Conocer el funcionamiento de la webcam y las posibilidades que ofrece su uso.
	- Involucrar a los usuarios en una actividad de ocio realizada a través del ordenador.
- **Descripción general:** En esta unidad didáctica se aborda el manejo y funcionamiento de la webcam a través de una actividad práctica en la que los usuarios pueden conocer distintas utilidades de este dispositivo: mantener una videoconferencia con una persona situada en otro lugar, sacar fotografías o vídeos de forma instantánea en el ordenador, etc.

### **Descripción de las sesiones:**

- **Sesión 1.** La primera sesión de la unidad se dedicará a sacar fotografías y/o vídeos utilizando la webcam y un programa para ello, como puede ser CyberLink Youcam (ver Figura 1). Los

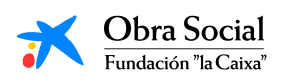

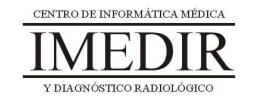

usuarios aplicarán los conocimientos adquiridos en bloques anteriores para trabajar durante la sesión con las imágenes sacadas: guardarlas en el ordenador, imprimirlas y trabajar con ellas en papel, modificarlas a través del programa ya mencionado, etc.

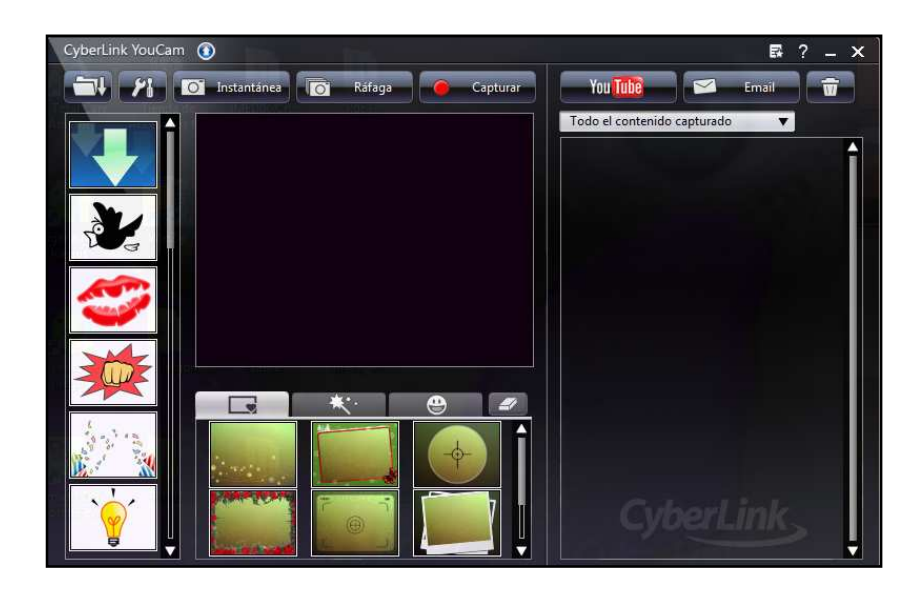

Figura 1. Pantalla principal del programa CyberLink Youcam; éste permite sacar fotografías o grabar vídeos de forma instantánea y modificar los archivos obtenidos a través de diferentes herramientas.

En función del interés de los usuarios en la actividad o las propuestas o iniciativas que puedan surgir, podrá dedicarse una segunda sesión a este contenido práctico.

 $\bullet$  **Sesión 2.** En esta sesión se les propondrá a los miembros del grupo realizar una videoconferencia a través de la webcam. Para ello, el profesional, o alguno de los usuarios, puede situarse en una sala distinta a la que se destina a la realización de las sesiones y en la que también disponga de un ordenador con webcam. Otra opción es realizar la videoconferencia en colaboración con otro centro; en ese caso, los usuarios del grupo podrán conversar de forma instantánea con un profesional de dicho centro o con otro grupo de usuarios.

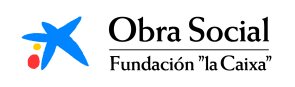

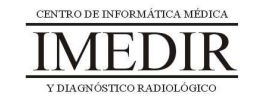

# **Unidad Didáctica 4. Colaboración con el número de un blog.**

- **Temporalización:** El desarrollo de esta unidad comprende cuatro sesiones.
- **Metodología:** La metodología de esta unidad comprende grupos de discusión y actividades participantes.
- **Material:** 
	- Ordenadores con ratón y conexión a Internet.
	- Bolígrafos y papel.
- **Objetivos:** 
	- Mostrarles a los usuarios del grupo diferentes posibilidades en relación con la comunicación con el entorno y la expresión de opiniones, ideas o reflexiones a través de Internet.
	- Favorecer la interacción del grupo y el trabajo en equipo.
	- Fomentar las relaciones sociales y la interacción con el entorno, en este caso, virtual.
- **Descripción general:** En esta unidad se propone la colaboración de los usuarios en el número de un blog; en este caso, se plantea la cooperación con un blog elaborado por personas con diversidad funcional, como por ejemplo, "Los Disincreíbles de Fingoi", un blog creado por los alumnos del Aula Ocupacional de Nuevas Tecnologías de la Confederación Gallega de Personas con Discapacidad (http://disincreibles.blogspot.com/).

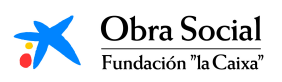

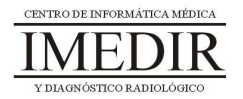

- **Sesión 1.** La primera sesión de la unidad se dedicará a llevar a cabo con los usuarios un grupo de discusión en el que se les planteará, en primer lugar, la actividad a realizar. Posteriormente, los usuarios debatirán en torno a las ideas y reflexiones que quieran reflejar en el comentario que envíen al blog. Una vez seleccionado un tema de interés, uno o varios de los miembros del grupo redactarán con bolígrafo y papel el texto elaborado de forma colectiva a lo largo de la sesión.
- **Sesión 2.** La segunda sesión se destinará a distribuir entre los miembros del grupo el texto redactado en la sesión anterior. Cada uno de ellos escribirá en el ordenador su parte del texto utilizando la aplicación Word. Al acabar, guardará el documento en el ordenador con el fin de utilizarlo en el próximo día.
- **Sesión 3.** En esta sesión, se procederá a juntar con los usuarios cada una de las partes del texto en un único documento. A continuación, entrarán en una cuenta de correo electrónico preparada por el profesional para la realización de esta actividad. Después, copiarán el texto escrito por ellos en las sesiones anteriores y lo pegarán en el espacio destinado a escribir un nuevo email. Por último, enviarán el correo electrónico a los creadores del blog.
- **Sesión 4.** La última sesión de la unidad se dedicará a que los usuarios accedan a la página web del blog y lleven a cabo una exploración de la misma, revisando el texto elaborado por ellos mismos y otros comentarios presentes en la página. Esta actividad podrá realizarse también al inicio de la unidad, para conocer la estructura de los blogs y las características concretas del blog de "Los Disincreíbles de Fingoi".

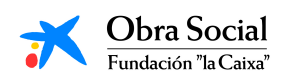

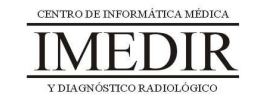

# **Unidad Didáctica 5. Realización de un vídeo-recuerdo.**

- **Temporalización:** Para el desarrollo de esta unidad se requiere la realización de cinco sesiones.
- **Metodología:** La metodología de esta unidad comprende actividades participantes y grupos de discusión.
- **Material:** 
	- Ordenadores con ratón.
	- Todas las imágenes, dibujos, fotografías, grabaciones o canciones utilizados a lo largo del proyecto.
- **Objetivos:** 
	- Proporcionar un sentido final al proceso de aprendizaje llevado a cabo, mediante la realización de una actividad en la que se apliquen todos los conocimientos y habilidades adquiridos a lo largo del proyecto.
	- Favorecer la interacción entre los miembros del grupo y el trabajo en equipo.
	- Fomentar la creatividad y la motivación a través de la participación en una actividad significativa y con propósito para los usuarios.
	- Conocer el funcionamiento básico del programa Windows Movie Maker.
- **Descripción general:** Esta unidad didáctica estará dirigida a realizar una actividad en la que participen la totalidad de los usuarios del proyecto. Dicha actividad consistirá en la elaboración conjunta a través de las nuevas tecnologías de un producto común, en este caso un vídeo, en el que se muestren los conocimientos adquiridos por todos

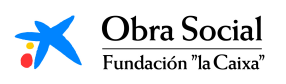

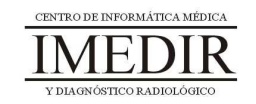

los miembros del grupo y los resultados alcanzados en otras actividades del proyecto. Así, el vídeo se llevará a cabo realizando un montaje, a través de la aplicación Windows Movie Maker, con las imágenes, vídeos, grabaciones, etc. creados o utilizados en sesiones anteriores del proyecto.

### **Descripción de las sesiones:**

- **Sesión 1.** Esta primera sesión se basará en la selección del material que se incluirá posteriormente en el vídeo montaje. Los usuarios explorarán sus ordenadores para localizar las imágenes obtenidas a través de la búsqueda de Google, las grabaciones realizadas con el micrófono, las canciones reproducidas en el Reproductor de Música, las fotografías y vídeos sacadas utilizando la Webcam, etc. A continuación, el conjunto de los usuarios del grupo debatirá con el fin de llegar a un acuerdo en relación con los archivos que serán utilizados en el montaje del vídeo.
- **Sesión 2.** En esta sesión, el profesional se encargará de mostrarles a los usuarios el funcionamiento básico del programa Windows Movie Maker: cómo agregar los archivos, cómo establecer el orden de aparición, etc.
- **Sesión 3 / Sesión 4.** Estas sesiones se dedicarán al montaje del vídeo propiamente dicho. Se abrirá la aplicación Windows Movie Maker y con ayuda del profesional, los usuarios agregarán los archivos seleccionados en la primera sesión de la unidad. Una vez agregados, se encargarán de colocarlos en la escala de tiempo (ver Figura 1), decidiendo de forma conjunta el orden de colocación.

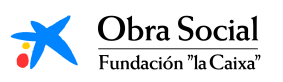

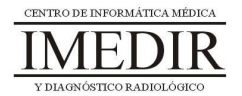

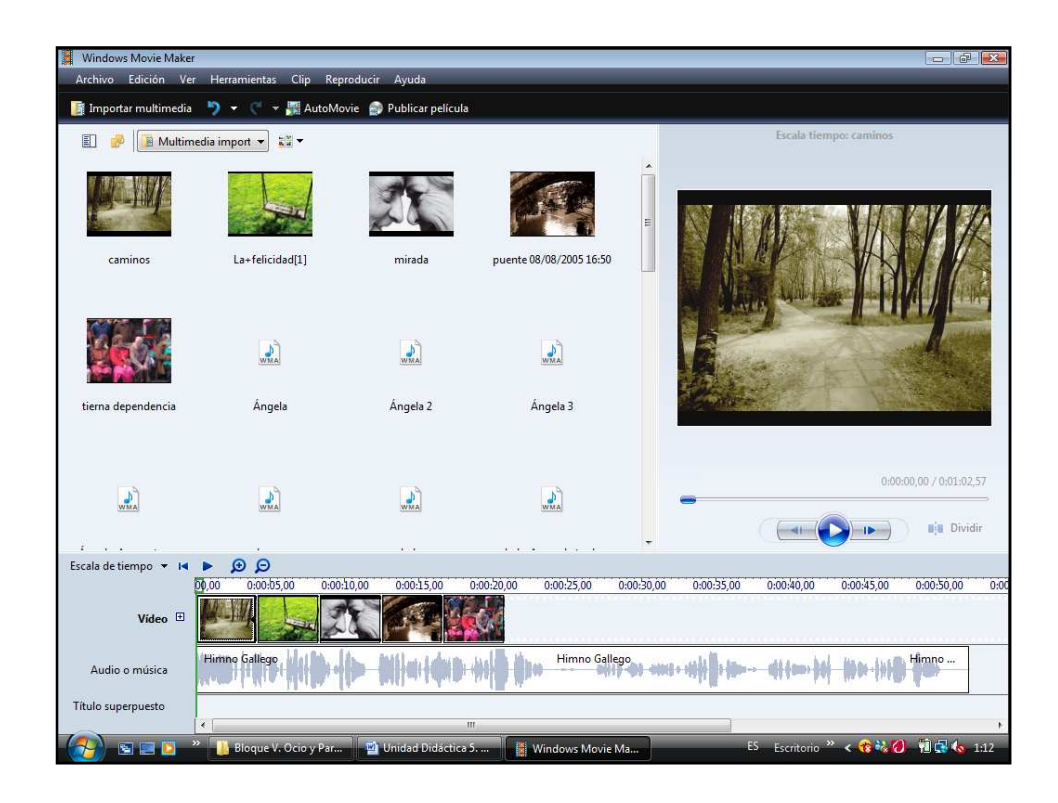

Figura 1. Captura de pantalla en la que se muestra el programa utilizado para el montaje del vídeo y algunos archivos de imagen y de sonido empleados para ello.

 $\ddot{\bullet}$  **Sesión 5.** En la última sesión de la unidad se llevará a cabo la visualización del vídeo una vez finalizado. Al acabar la visualización podrá realizarse una ronda de comentarios en la que los usuarios puedan expresar y compartir con sus compañeros los pensamientos e ideas que presenten en torno al vídeo y su elaboración.

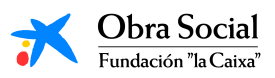

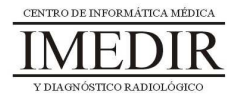

# **Unidad Didáctica 6. Jornada de Puertas Abiertas.**

- **Temporalización:** El desarrollo de esta unidad requiere la realización de una única sesión.
- **Metodología:** La metodología de esta unidad comprende actividades participantes.
- **Material:** 
	- Sala espaciosa.
	- Ordenador con altavoces.
	- Vídeo montaje elaborado en la unidad anterior.
	- Otros materiales utilizados o creados en unidades previas.

## **Objetivos:**

- Favorecer la interacción y la participación social de los usuarios.
- Fomentar la autorrealización del usuario a través de una actividad en la que sus familiares y compañeros del centro puedan visualizar y reconocer los esfuerzos realizados por la persona en los meses anteriores.
- **Descripción general:** Con esta unidad se cierra el bloque y el total de contenidos del proyecto. Para ello, se llevará a cabo una actividad significativa para los usuarios, en la que puedan mostrar a sus amigos, compañeros y familiares los trabajos realizados a lo largo de todo el curso y con ellos, los conocimientos y habilidades alcanzados. Esto les permitirá compartir con sus seres queridos todo el proceso de aprendizaje vivido por los usuarios en los últimos meses.

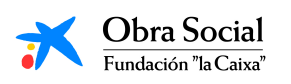

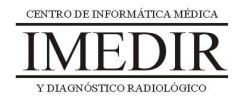

- **Sesión 1.** Esta unidad comprende una única sesión, en la que se realizará una Jornada de Puertas Abiertas a la que asistirán el resto de compañeros del centro y los familiares de los usuarios participantes en el proyecto.

En esta Jornada, el profesional preparará una exposición con los trabajos realizados por los usuarios y organizará la visualización del vídeo montaje elaborado en la unidad anterior, con la colaboración de otros profesionales del centro si es necesario.

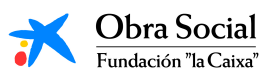

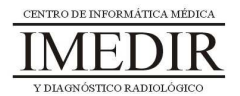